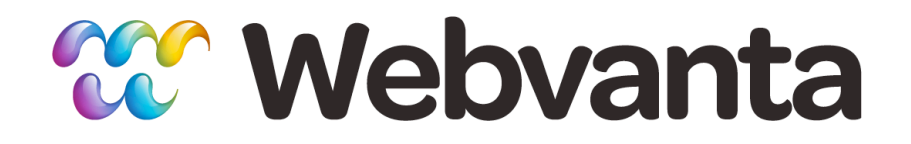

#### **JavaScript and jQuery for Designers Lesson 2: Setting Up Plugins**

Michael Slater, CEO Christopher Haupt, CTO course-support@webvanta.com 888.670.6793

**www.webvanta.com**

## **Welcome!**

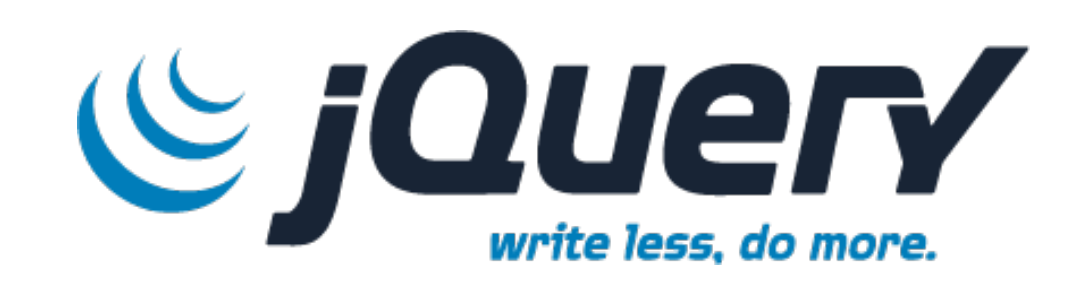

- Four sessions
	- 1: JavaScript & jQuery Basics
	- **– 2: Setting Up Plugins**
	- 3: Making Forms Work Well
	- 4: Getting Fancy
- Course Portal has all the links you need
	- www.online-web-courses.com
	- You need your personal login

#### **Questions**

- Ask questions via chat during the live course
- Join the discussion group
	- Link at the course portal
- Email us
	- course-support@webvanta.com
	- *Please use the discussion group* for non-private questions

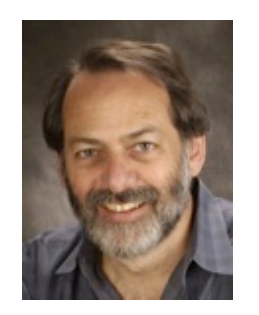

**Michael Slater** Cofounder & CEO

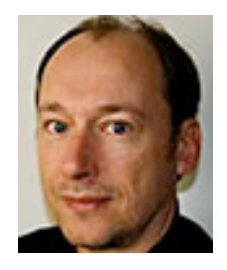

Christopher Haupt Cofounder & CTO

3

#### **Goals for This Lesson**

- Show how to find, download, and install jQuery plugins
- Provide basic cookbook you can use to create most of the common effects
	- Tabs
	- Slideshow
	- Slider
	- Accordion
	- Dialog
	- Lightbox

## **Building Tabs (Homework Solution)**

- There are plugins available to create tabs, which you may want to use
- Simple tabs aren't hard to write from scratch
- Many approaches to the problem
- See sample file tabs.html for one simple approach

# **What is a jQuery Plugin?**

- A chunk of software written in JavaScript and jQuery and packaged up in a conventional way
- Follows one of jQuery's usage patterns and calling conventions
- May be accompanied with sample CSS files and images to create a visual design
- Vast majority are open-source

# **Choosing Plugins**

- Search directories
	- http://archive.plugins.jquery.com/
- Google "jquery plugin for xxxxx"
- Look for recommendations
- Look for active development and sizable community
- Quality control is entirely up the developer's whims, and there is often little or no support
- Bar for publishing a plug is very low, so there's lots of junk

# **Installing Plugins**

- There is no real "installation", and plugins don't really "plug in" to anything
	- Just a chunk of JavaScript code you load after jQuery is loaded
- Once the code is there, it provides you new capabilities, typically a new set of actions you can invoke on elements
- May also require CSS and image files
- Your HTML must follow the expected structure

#### **Example: Slideshow**

- All this is much simpler in concrete than in the abstract!
- "Cycle" is a very widely used, basic plugin – http://www.malsup.com/jquery/cycle/
- Basic setup is simplicity itself
	- Use options to change from default behavior

## **Fancy Slideshows: Sliders**

- Common technique to get maximum use from top-of-page area
- Content can be just images, or any HTML
- Position indicator/image selector optional
- Forward-back controls optional
- Example: NivoSlider
	- http://nivo.dev7studios.com/

# **jQuery UI**

- Rich library of UI components, built on top of jQuery
	- http://jqueryui.com/
- Theming system to create consistent, customizable visual appearance for all components
	- http://jqueryui.com/themeroller/
- Custom JavaScript builder so you can select just the features you need
	- http://jqueryui.com/download

## **Tabs Revisited**

- jQuery UI tabs component provides a simple, robust, styled solution
	- Much more code than our simple example, but more capable, extensible, and configurable
	- jQuery UI provides all the code, so although there's much more of it, you don't have to create it
- http://jqueryui.com/demos/tabs/

#### **Accordion**

- A very useful device for presenting lots of information in a small space, when the info is organized into categories
- Simple to set up, once you get the HTML markup right
- http://jqueryui.com/demos/accordion/

## **Dialog**

- Simulates a dialog box, though that is just an illusion
	- A floating window that contains a title bar and a content area
	- It is just a region of the page, sitting on top of the other content, and masking out the rest of the page
- http://jqueryui.com/demos/dialog/

#### **Colorbox**

- A "lightbox" is just a fancy dialog
- Lightbox plugins provide a variety of capabilities to display content in the dialog
- "Colorbox" is a versatile and widely used plugin
	- Automatically create slideshows from a set of photos that share a classname
	- Load content from a hidden region of the page
	- Load content from another page
	- http://jacklmoore.com/colorbox/

## **More Great Plugins**

- Carousel (jCarousel)
	- http://sorgalla.com/jcarousel/
- Event Calendar (FullCalendar)
	- http://arshaw.com/fullcalendar/
- Photo Gallery (Galleriffic)
	- http://www.twospy.com/galleriffic/
- Google Maps (jquery-ui-map)
	- http://code.google.com/p/jquery-ui-map/

## **Troubleshooting**

- Your code isn't always going to work the first time! – Troubleshooting is as important as coding
- Checklist
	- Any errors in the JavaScript console?
	- Are the required JavaScript files being loaded?
	- Is the HTML structured how the plugin expects?
	- Is any required CSS being loaded?
	- Are any required images being loaded?
	- Is the plugin being invoked on the correct element?

#### **Homework**

For any of the following features, choose a plugin and build an example:

- 1.Frequently-asked questions
- 2.Photo gallery
- 3.Product detail page with specs, reviews, and photos